**Wood Font Free Download Photoshop**

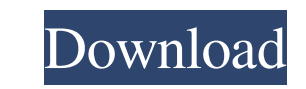

Photoshop can be used for nearly any kind of image editing — print, web, video, or even architectural design. It's the industry standard application for working with digital images. As a photographer, editor, or graphic designer, you need to know your Photoshop features in order to get the most out of your images. Here are some of the main features of Photoshop: Raster editing: The pixel-by-pixel editing of Photoshop enables you to view and change image areas as raster images. Layer-based editing: Layers are the basis for much of the image creation and editing found in Photoshop. One or more layers are used for image editing. They appear as seperate boxes inside the application window. Features for creative image editing: Many of the tools in Photoshop are designed for creative image editing. And you can also use the powerful selection tools, paintbrush, eraser, and airbrush tools. Printing of photos: Image size, color depth, and number of pages are all adjusted when you print a photograph. Photo books and slideshows: You can use Photoshop to create photo books and slideshows. Digital art: With a variety of drawing, painting, and photo-effects options, Photoshop makes digital art and illustration easy. Color correction: Use Photoshop's tools to enhance the colors and contrast of a photograph. Image consistency tools: Image consistency tools help create images that look consistent from one print job to the next. Image creation tools: Photoshop's tools allow you to create collages, logos, and pictures for the web and print. Photo manipulation: Photoshop is not only a photo editor, but also a tool for creating special effects that are otherwise virtually impossible to achieve. Photoshop's Tools As you find out in the upcoming sections of this chapter, most of the creative tools in Photoshop are found in the Adjustments and Filters pane. (See Figure 4-1.) This is one of the main features of the program — without the Adjustments and Filters pane, all you have in Photoshop are tools for raster editing and graphic design. \*\*Figure 4-1:\*\* The Adjustments and Filters pane enables you to edit images without having to edit the pixels directly. Knowing a few of Photoshop's main tools — the magic wand, the healing brush, and the eraser — is useful for mastering the program. You can use these tools for any editing task.

**Wood Font Free Download Photoshop Crack+ Free Download PC/Windows**

Many photoshop feature similar features such as: vector imaging, photo editing, retouching, filters, layers, adjustment layers, text and more. Some features do differ. In this tutorial we will explain how to use Photoshop Elements to edit photos, design graphics and create your own memes. You will learn the following topics: How to install Adobe Photoshop Elements How to open and close images How to make selections, retouch and edit photos How to select different parts of an image How to adjust an image and make color adjustments How to use layers and adjustment layers How to add text to a photo How to remove unwanted elements from a photo How to correct red eyes in a photo How to do basic graphic design in Photoshop Elements How to combine and combine different images How to make different photos look like one photo How to create a meme in Photoshop Elements How to convert images into black and white How to change an image's color balance How to make photos look different in different lights How to use dodge and burn tools to reduce exposure How to sharpen a photo How to resize an image How to create a GIF How to use the magic wand tool How to do basic cropping in Photoshop Elements How to trim images How to create a vector path How to change the look of a photo How to create GIFs How to transform and distort an image How to make a background photo for a product How to edit a photo and crop out a part of an image How to make a photo look old How to make a photo look blurred How to add a touch of fun to a photo How to add stickers to a photo How to place a signature on an image How to add highlights and shadows How to make a solid color photo transparent How to blend a photo into a background photo How to lighten an image How to use the levels tool to adjust the brightness and contrast How to make a grunge effect in Photoshop Elements How to make a series of photos into one photo How to create text in Photoshop Elements How to convert a graphic into a vector image How to clean up messy images How to use the magic wand to help 05a79cecff

To link to the entire object, paste this link in email, IM or documentTo embed the entire object, paste this HTML in websiteTo link to this page, paste this link in email, IM or documentTo embed this page, paste this HTML in website Agreement to Recruit STUDENTS AND PROFESSORS U-SCAVP August 7, 1950 POPULAR REV. DR. JOHN STERN UNITED STATES DISTRICT JUDGE: THIS AGREEMENT is made this day by and between the University of Southern California and the Christian Leadership Council of Southern California, hereinafter referred to as "University," and the Reverend John Stern, hereinafter referred to as "Stern." WHEREAS, Stern has been appointed by the University as a representative of the University in order to recruit and counsel students and instructors in regard to the method and manner of instituting and conducting a Agreement to Recruit STUDENTS AND PROFESSORS U-SCAVP August 7, 1950 POPULAR REV. DR. JOHN STERN UNITED STATES DISTRICT JUDGE: THIS AGREEMENT is made this day by and between the University of Southern California and the Christian Leadership Council of Southern California, hereinafter referred to as "University," and the Reverend John Stern, hereinafter referred to as "Stern." WHEREAS, Stern has been appointed by the University as a representative of the University in order to recruit and counsel students and instructors in regard to the method and manner of instituting and conducting a Date: 11/19/50 Date: 11/19/50 SUN MICROBE INT'L INC./BAUCIS [Sun Microsystems, Inc. / BASIC Aids] --STERN: (0055) 621-4099 RECORD NUMBER: UNC-SCAVP - 10/068/0915 REV. JOHN STERN -- UNIVERSITY OF SOUTHERN CALIFORNIA -- JOSEPH P. STERN -- UNIVERSITY OF

SOUTHERN CALIFORNIA UNITED STATES DISTRICT JUDGE: THIS AGREEMENT is made this day by and between the University of Southern California and the Christian Leadership Council of Southern California, hereinafter referred to as "University," and the Reverend John Stern, hereinafter referred to as "Stern." WHEREAS, Stern has been appointed

**What's New in the?**

The subject matter described and/or illustrated herein relates generally to electrical connectors, and more particularly, to electrical connectors that are configured to be mated in either a right-angle or horizontal orientation. Electrical connectors are commonly used to interconnect two electrical components or devices, such as in a computer network or telecommunications network. An electrical connector may be mounted to a circuit board to interconnect the board to another circuit board, such as a backplane, daughtercard, or other printed circuit board, or to a panel. For example, a backplane may be provided as an elongated circuit board in a communications or computing apparatus. Various daughtercards, such as daughterboards, daughtercards, connectors, or simply connectors, may be provided as separate cards that plug into the backplane. The backplane may include one or more socket connectors that may be configured to receive corresponding plug connectors. By plugging the plug connectors into the socket connectors of the backplane, the daughtercards may be electrically connected to the backplane. Each socket connector of the backplane may include a receptacle that is positioned to receive a corresponding plug connector of a daughtercard. The receptacle of a socket connector may be configured to mate with the plug connector in a range of orientations, such as a horizontal mating orientation and a vertical mating orientation. For example, the receptacle may be configured to mate with a right-angle plug connector in the horizontal mating orientation and a rectangular plug connector in the vertical mating orientation. To provide for a larger number of interconnections between daughtercards and the backplane, the socket connector may include a receptacle that is configured to receive two connectors of a daughtercard in the horizontal mating orientation and four connectors of a daughtercard in the vertical mating orientation. In some applications, the socket connector is designed to mate with a connector in a horizontal or vertical mating orientation. In other applications, the socket connector is configured to receive a connector of a first size (e.g., in a vertical mating orientation) and a connector of a second size (e.g., in a horizontal mating orientation) simultaneously. Accordingly, there is

a need for electrical connectors that include a receptacle configured to mate with a plug connector of a first size in a first mating orientation and with a plug connector of a second size in a second mating orientation.1. Field of the Invention The present invention relates to an exposure apparatus and an exposure method, and more particularly to an exposure apparatus and an exposure method for producing devices, such as

OS: Windows 7/8/10 (64-bit versions recommended) Processor: 2.4GHz Dual Core with 4GB of RAM Memory: 12 GB RAM Graphics: NVIDIA GeForce GTX 780 or AMD equivalent Storage: 16GB available space Network: Broadband Internet connection DVD drive Sound card Input devices: Keyboard and mouse Install Notes: Compatibility: Wreckfest is compatible with all platforms and operating systems including: Steam and Windows Store for PC PlayStation 4

<http://liveitstokedapparel.com/buy-adobe-photoshop/> <https://bromedistrict.com/free-photoshop-plug-ins-for-photography/> <https://instafede.com/adobe-photoshop-touch-for-iphone-ipa-download/> [https://rebatecircle.com/wp-content/uploads/2022/07/Download\\_Adob\\_Photoshop\\_55\\_full\\_version\\_free.pdf](https://rebatecircle.com/wp-content/uploads/2022/07/Download_Adob_Photoshop_55_full_version_free.pdf) <https://bluesteel.ie/2022/07/01/adobe-photoshop-7-0-how-to-get-free-buy-adobe/> <https://wmich.edu/system/files/webform/adobe-photoshop-for-windows-xp-32-bit-free-download.pdf> <https://liquidonetransfer.com.mx/?p=30149> <https://galerie.su/eyedropper-photoshop-plug-in/> [http://getakart.com/wp-content/uploads/2022/07/download\\_old\\_versions\\_of\\_adobe\\_photoshop\\_elements.pdf](http://getakart.com/wp-content/uploads/2022/07/download_old_versions_of_adobe_photoshop_elements.pdf) <http://www.graham-lawler.com/businessmarketing/how-to-download-free-photoshop-fonts/> [https://secureservercdn.net/45.40.155.190/65s.172.myftpupload.com/wp-content/uploads/2022/07/Adobe\\_Photoshop\\_Cs6\\_Product\\_Key\\_2020\\_x32.pdf?time=1656679864](https://secureservercdn.net/45.40.155.190/65s.172.myftpupload.com/wp-content/uploads/2022/07/Adobe_Photoshop_Cs6_Product_Key_2020_x32.pdf?time=1656679864) <https://lerndialog.lern.cloud/blog/index.php?entryid=2146> <https://amandis.be/en/system/files/webform/download-adobe-photoshop-video.pdf> <https://kalapor.com/free-vector-photoshop-custom-shapes/> <https://eqsport.biz/download-adobe-photoshop-cs6-for-mac-full-version/> [https://www.miomiojoyeria.com/wp-content/uploads/2022/07/Adobe\\_Photoshop\\_Express\\_for\\_PC\\_\\_DocsChamp.pdf](https://www.miomiojoyeria.com/wp-content/uploads/2022/07/Adobe_Photoshop_Express_for_PC__DocsChamp.pdf) <https://meuconhecimentomeutesouro.com/photoshop-action-ads/> <https://mentorus.pl/photoshop-cs4-encore-download-free/> [https://www.georgiacannabis.org/wp-content/uploads/2022/07/photoshop\\_cs6\\_dll\\_file\\_download.pdf](https://www.georgiacannabis.org/wp-content/uploads/2022/07/photoshop_cs6_dll_file_download.pdf) <https://www.homebox-lager.de/en/system/files/webform/cvrecruthbx/darvhau824.pdf>